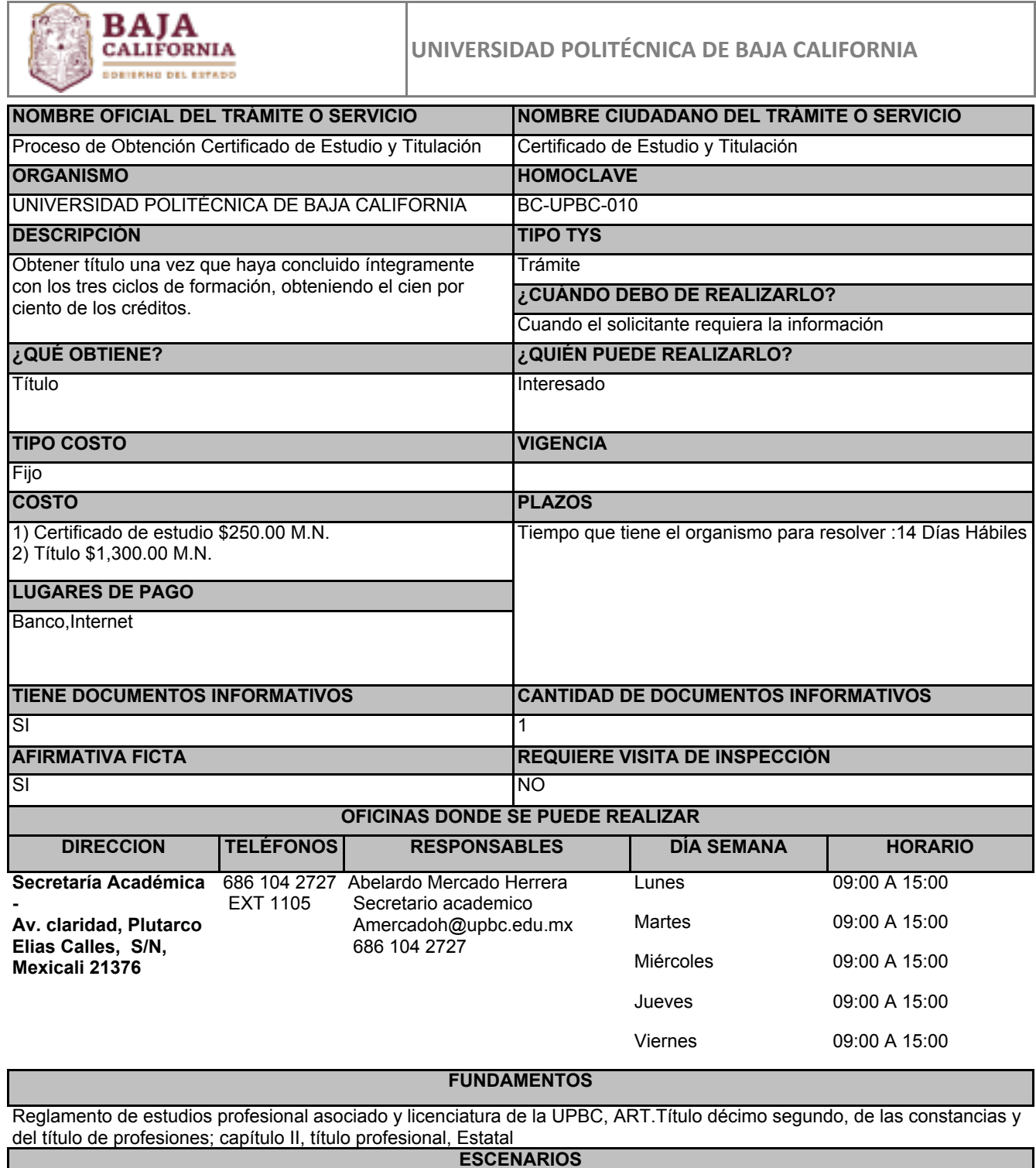

**Alumnos egresados de la Universidad Politécnica de Baja California**

REQUISITOS INTANGIBLES

Contar con una tarjeta bancaria

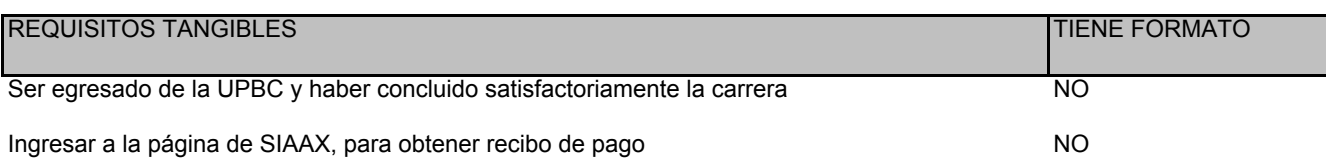

## PASOS POR MODALIDAD

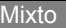

° Una vez que ingresa seleccionar el tipo de pago a realizar si es certificado de estudio o titulación

° Ingresar a la página web de la UPBC haciendo clic en el botón "iniciar trámite" ubicado en la parte inferior derecha

° Y una vez que se obtenga el documento se le enviará información para que acuda a la Universidad a recoger o se enviará el documento por correo

° Una vez que selecciona el tipo de servicio se genera el recibo de pago el cual deberá descargar

° Una vez que descarga el recibo de pago el egresado, deberá proceder a su pago en línea bancaria o imprimir y acudir a ventanilla bancaria

° Una vez que realiza el pago deberá acudir con el recibo pagado al área de Gestión Escolar para que inicie el trámite de certificado o título